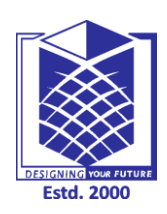

## **MUTHAYAMMAL ENGINEERING COLLEGE**

**(An Autonomous Institution)**

**(Approved by AICTE, New Delhi, Accredited by NAAC & Affiliated to Anna University) Rasipuram - 637 408, Namakkal Dist., Tamil Nadu**

### **MUST KNOW CONCEPTS**

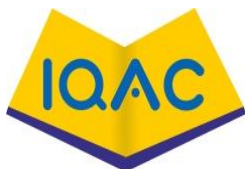

# **MKC 2021-2022**

### **MCA**

#### **Subject Code/Name : 21CAB11 / Internet And Java Programming**

**Year/Sem/Sec : I / II / -**

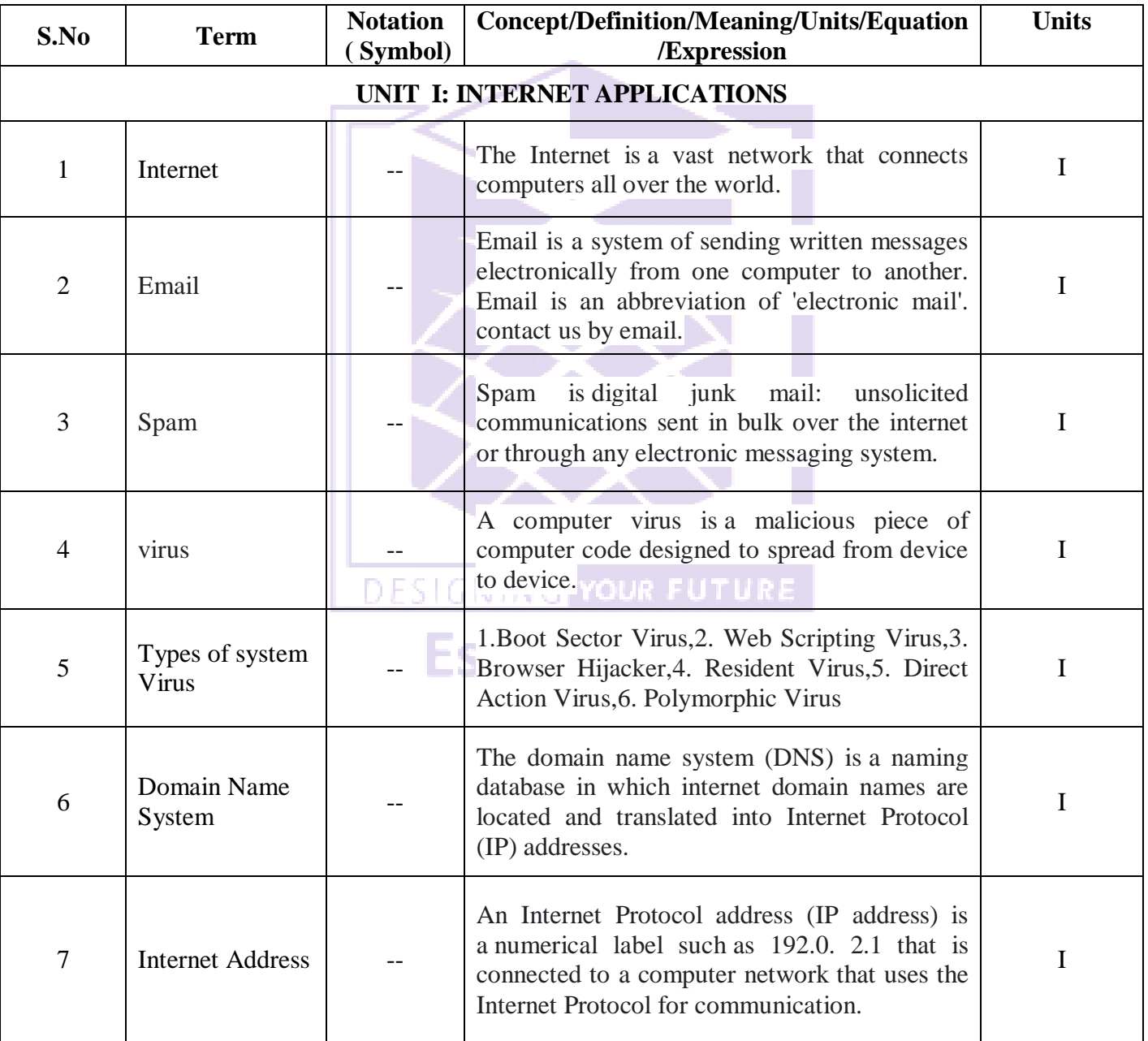

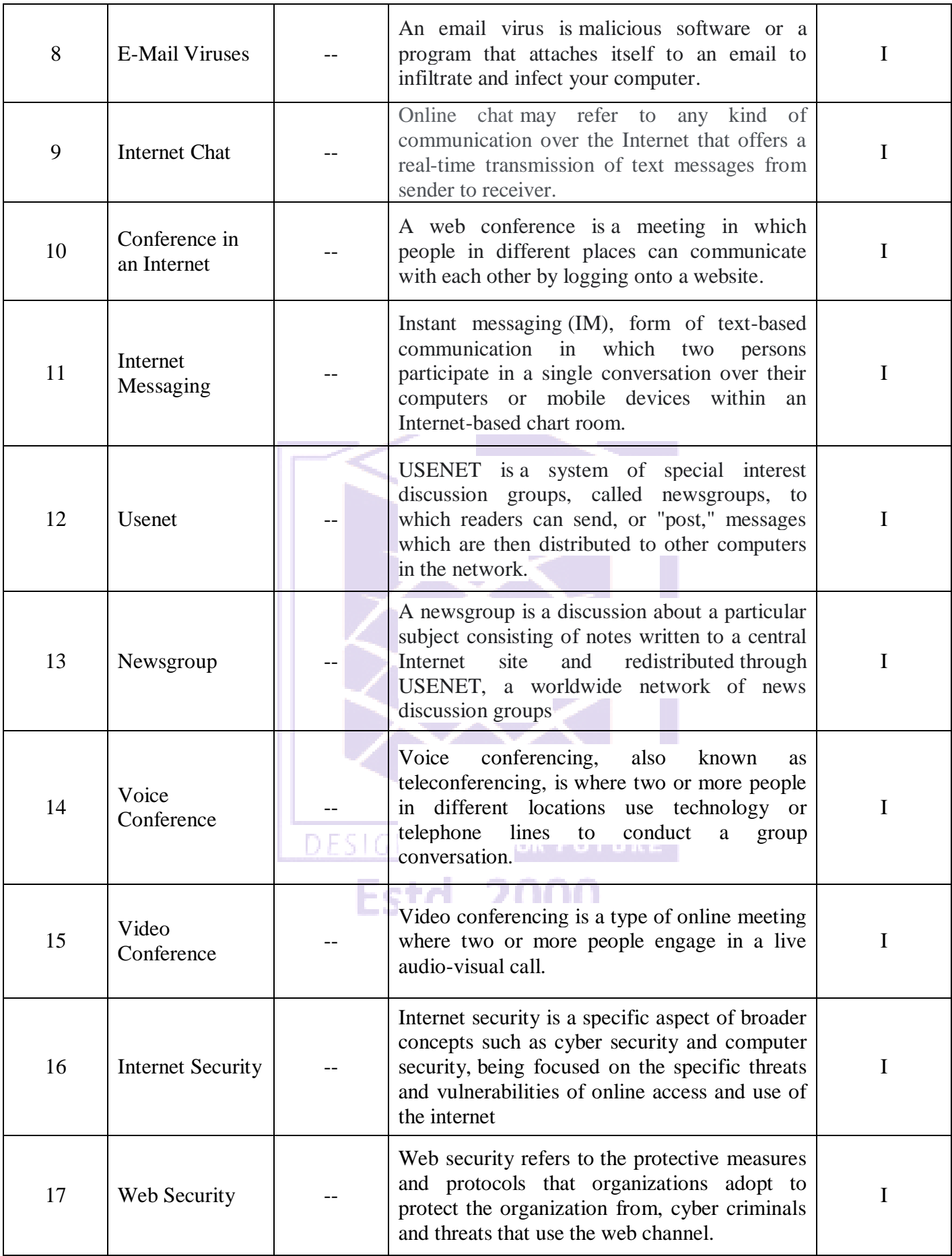

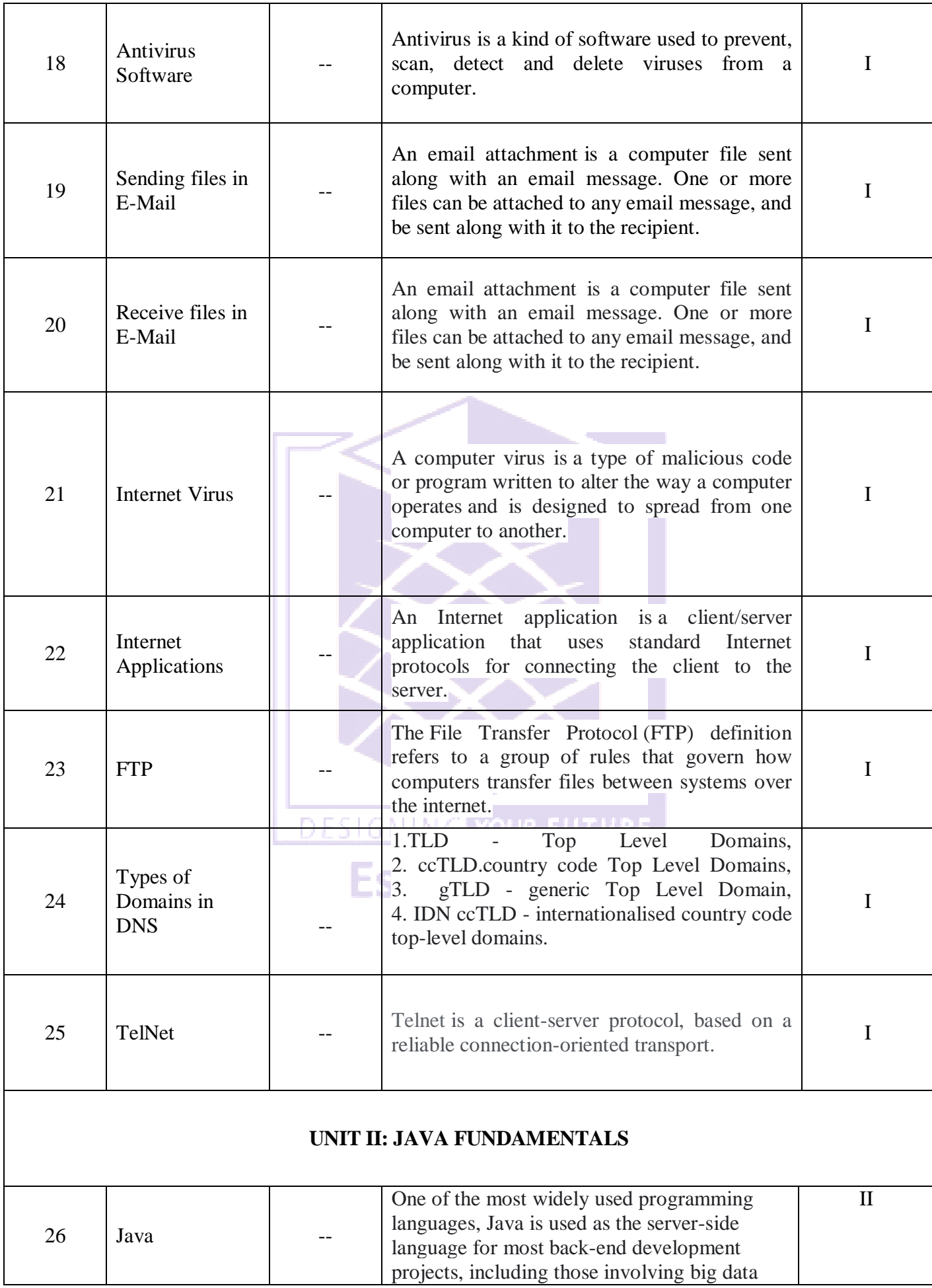

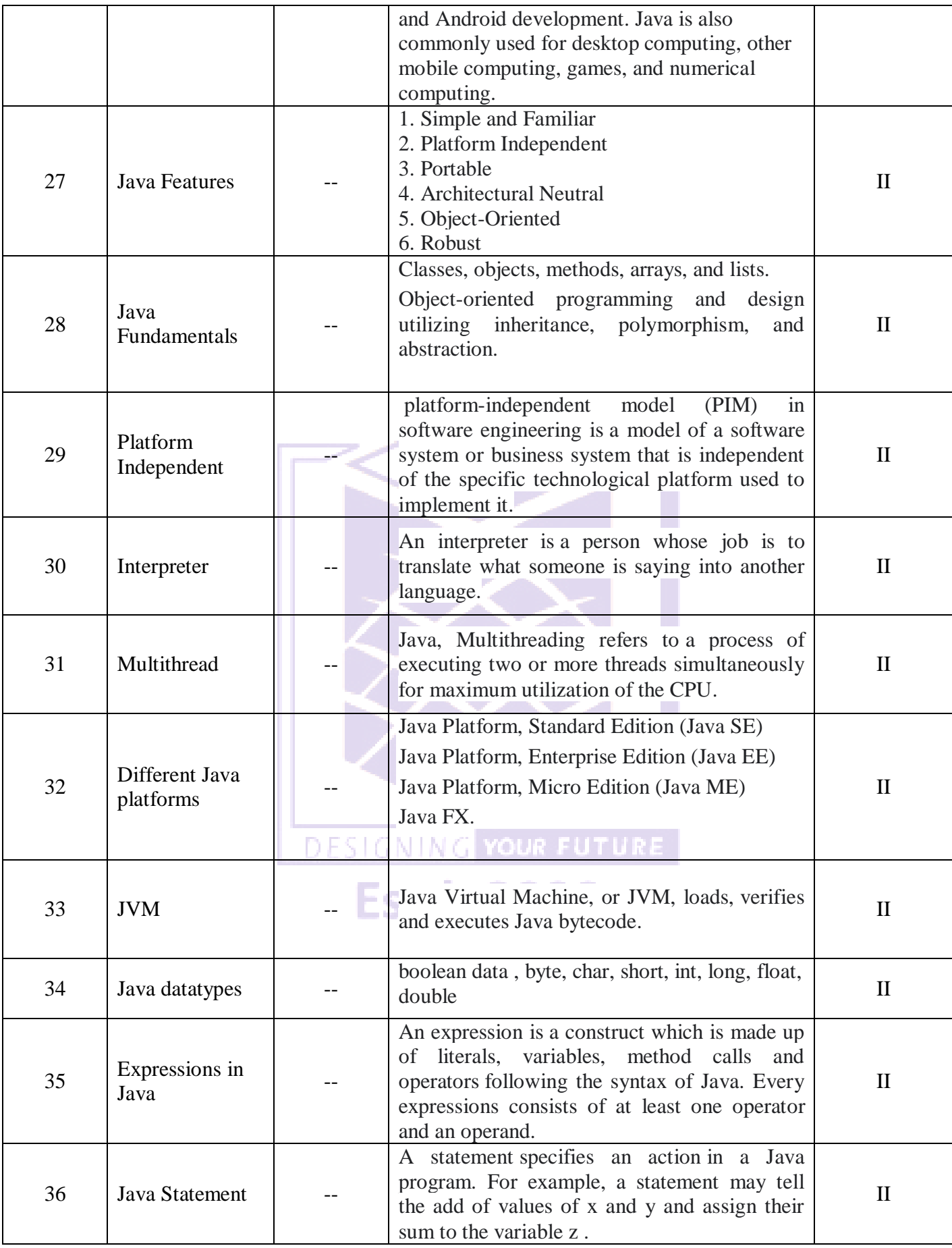

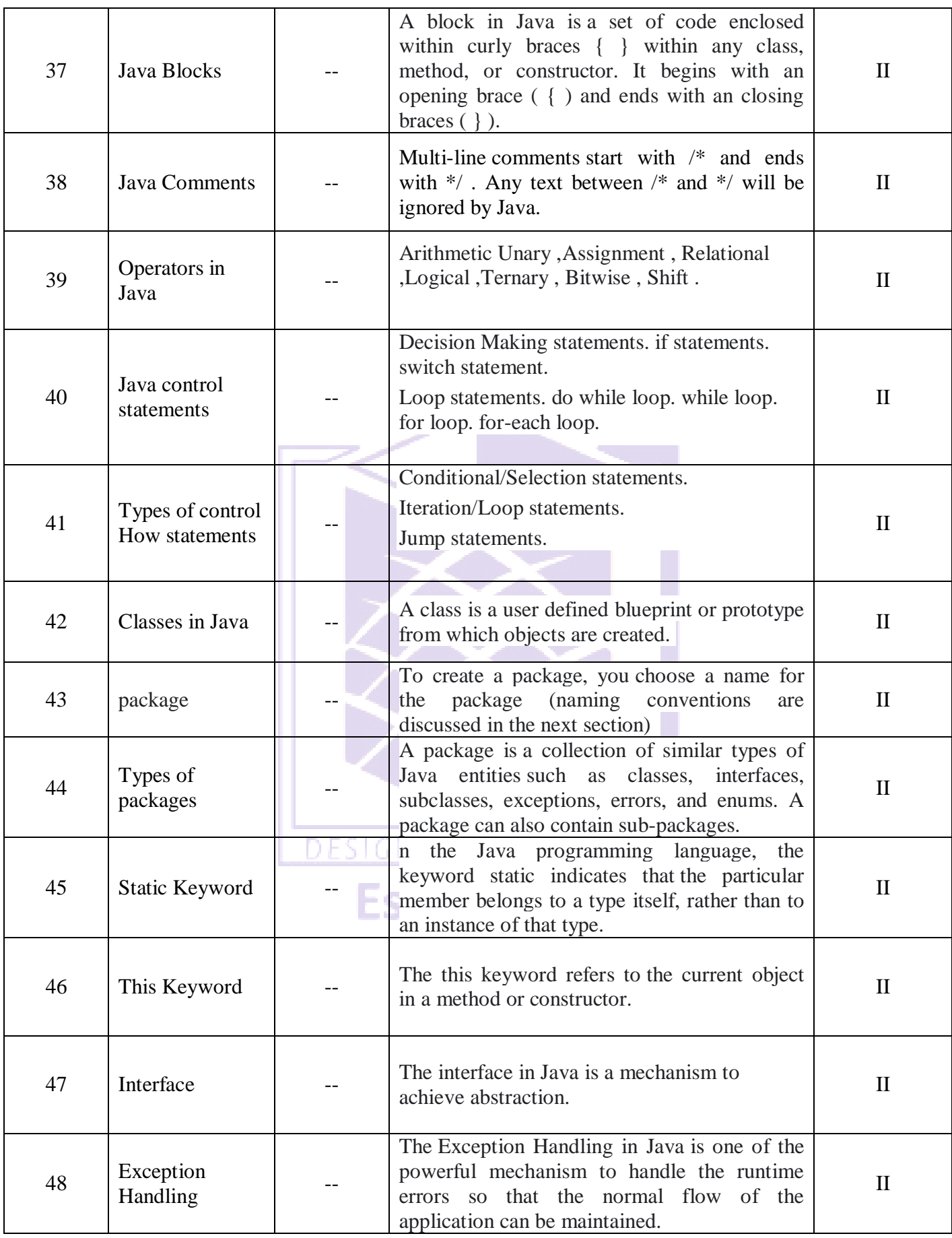

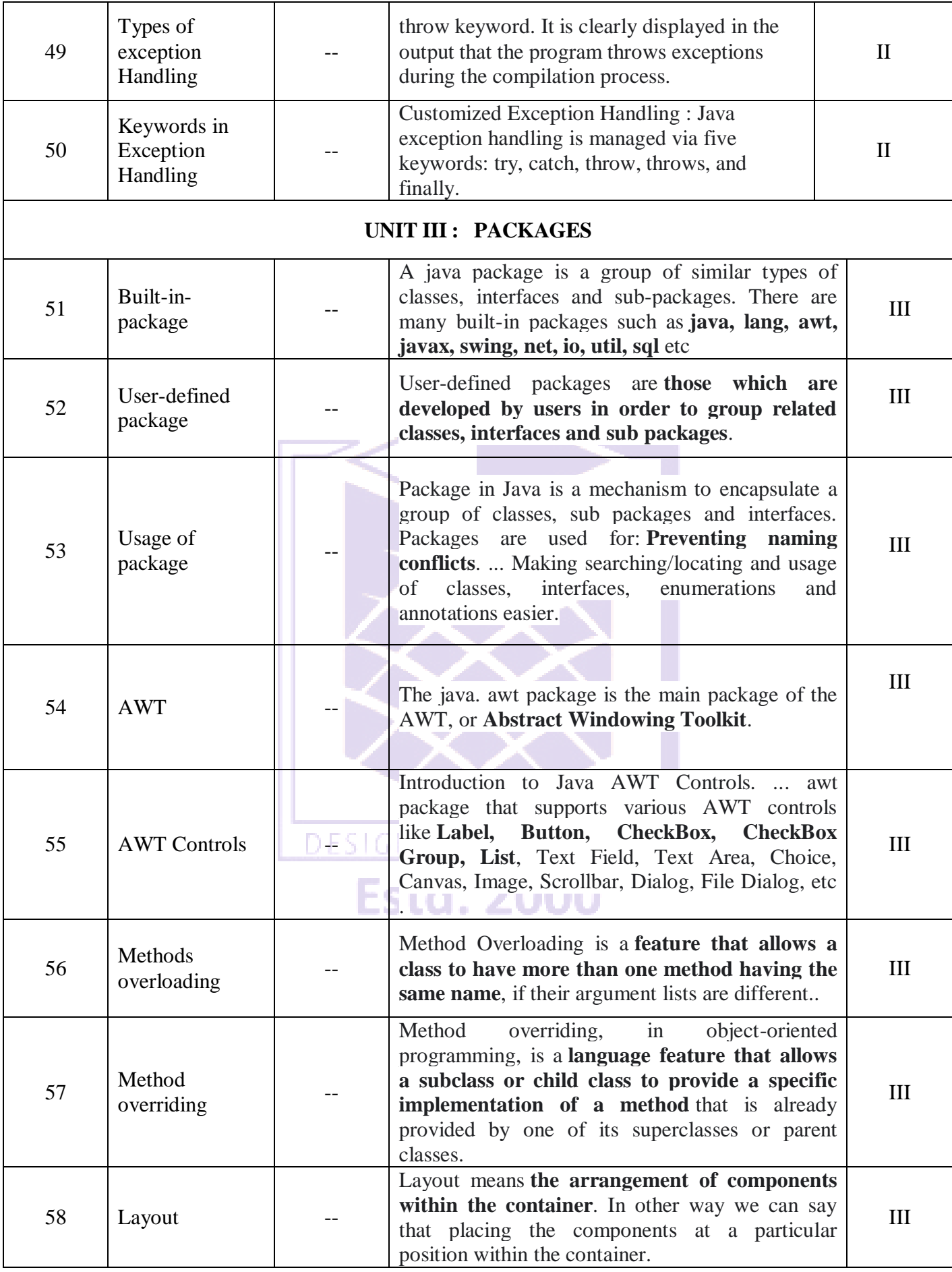

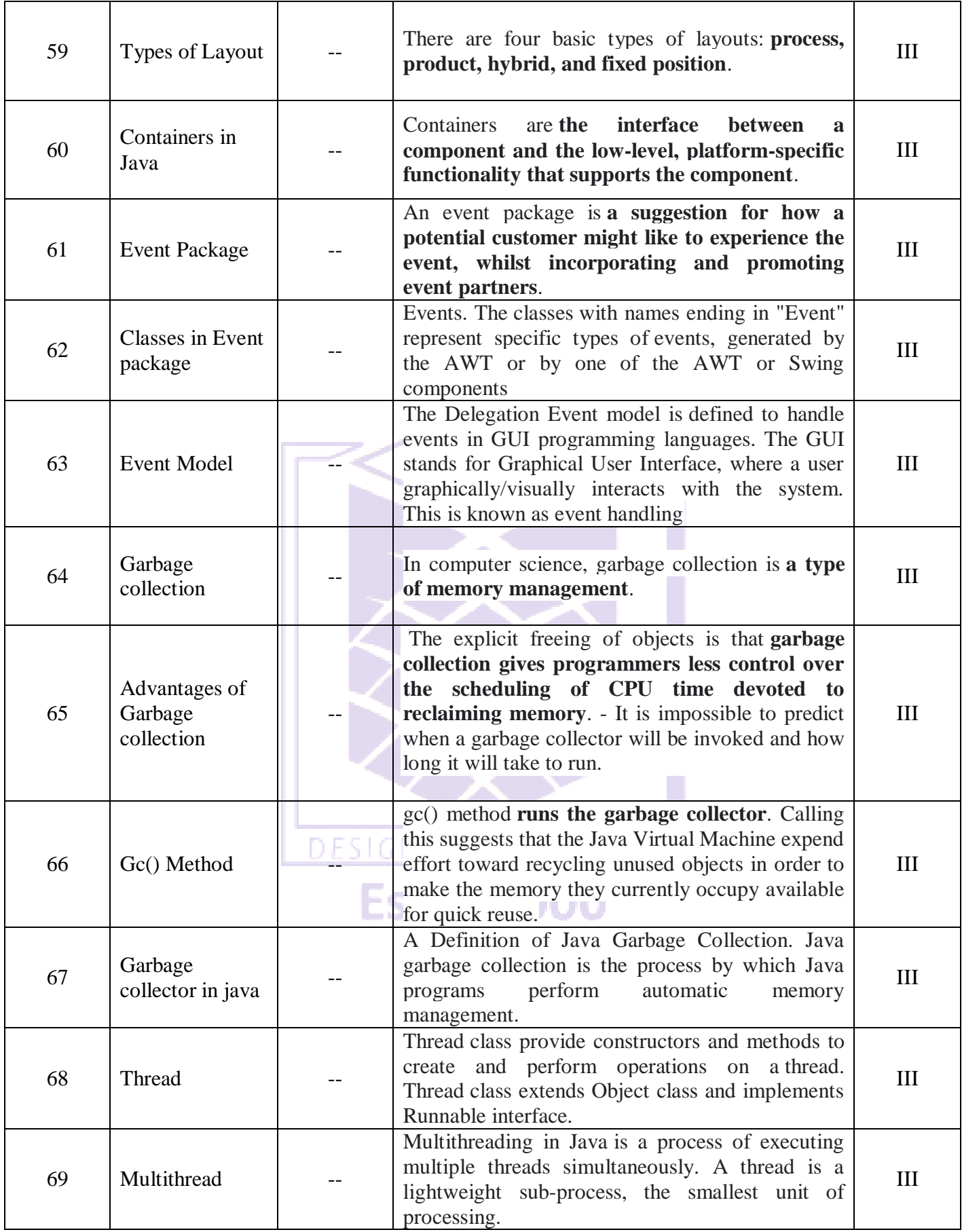

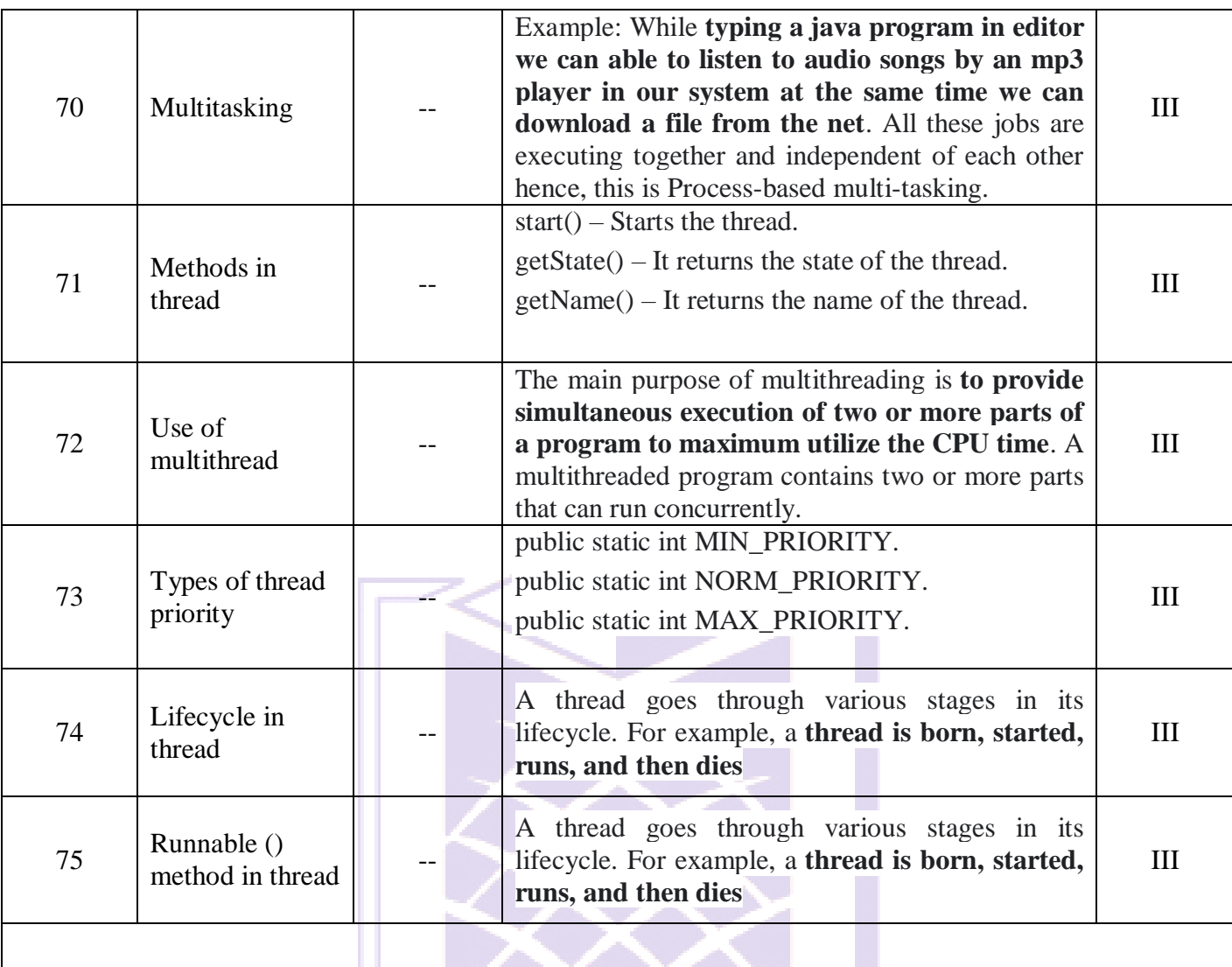

#### **UNIT IV : ADVANCED JAVA PROGRAMMING AND STATE**

Ш

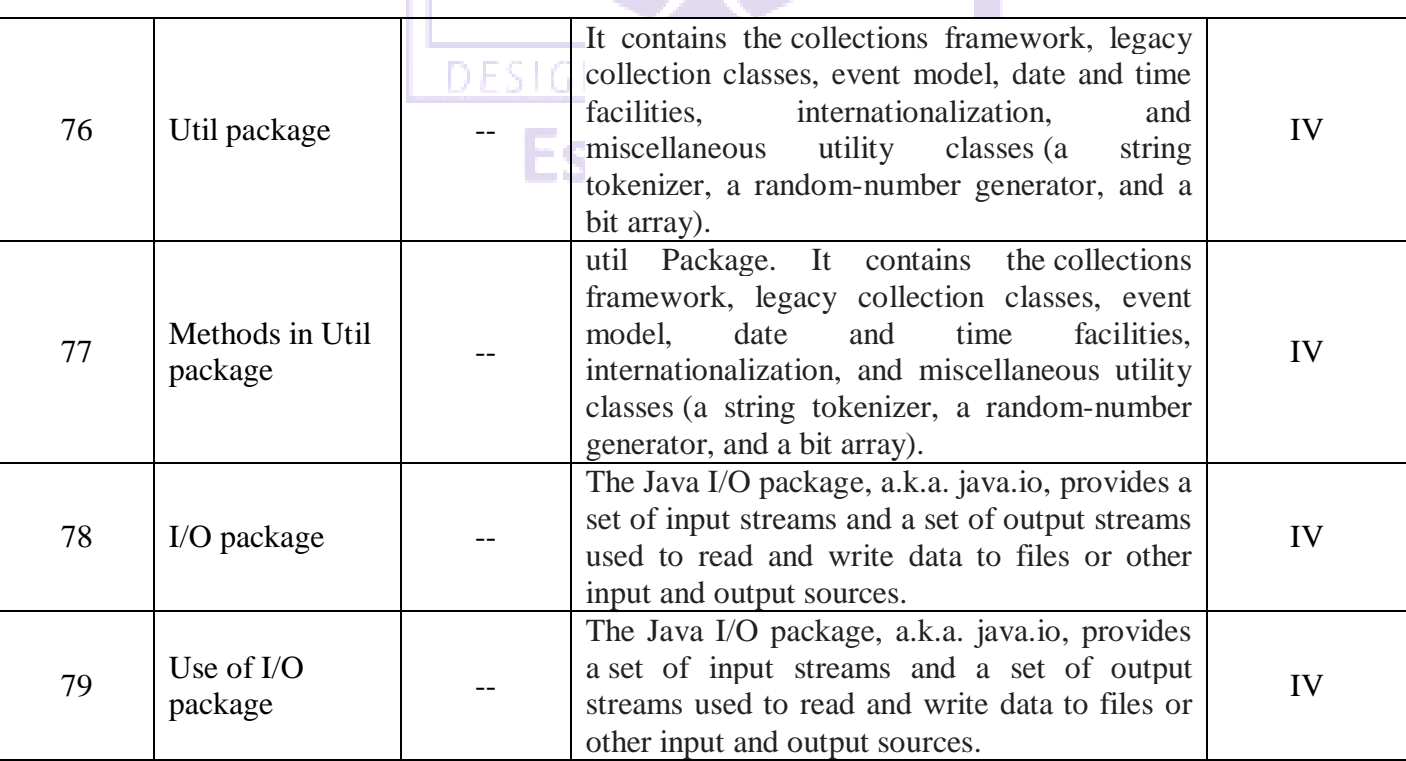

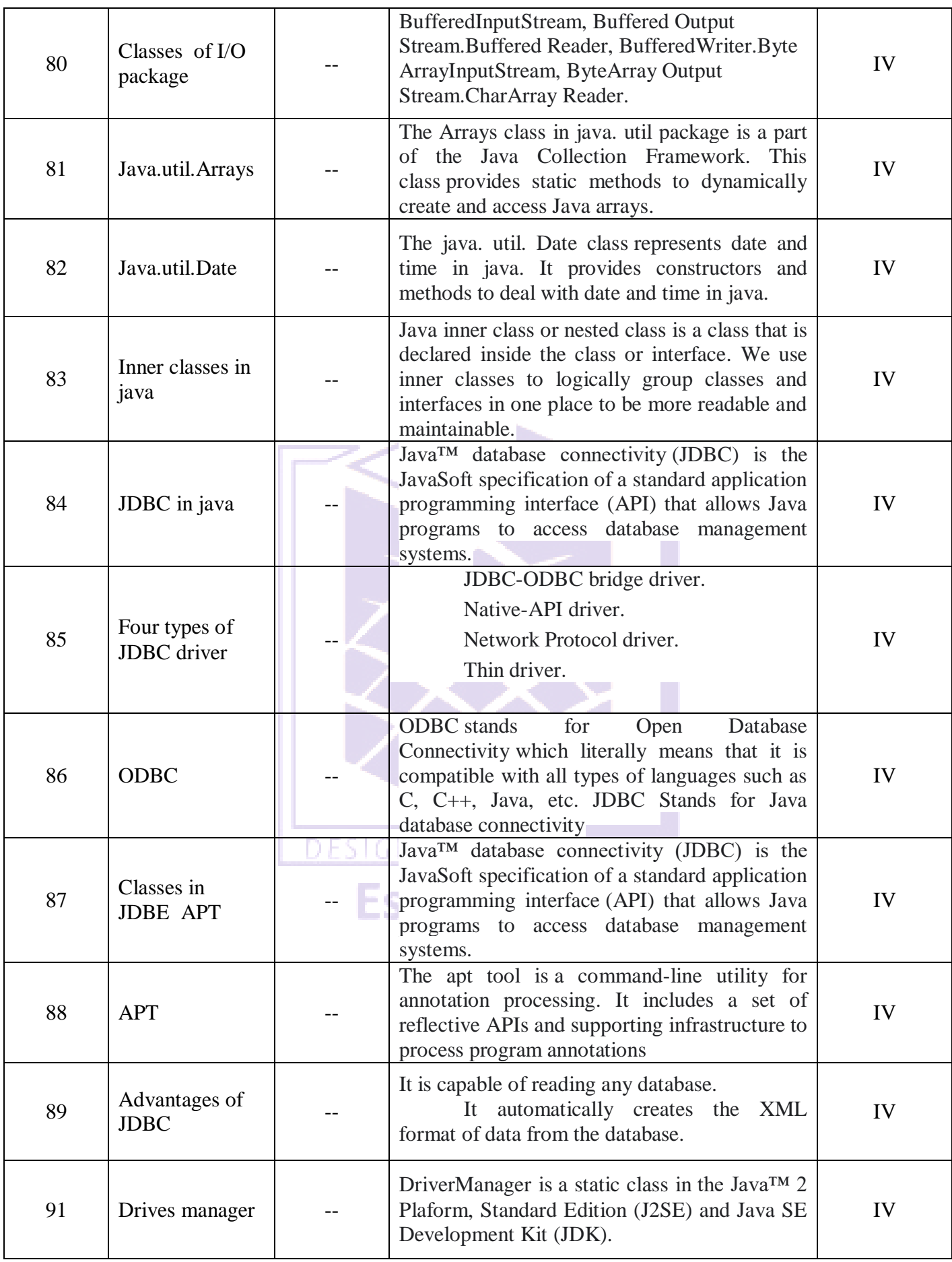

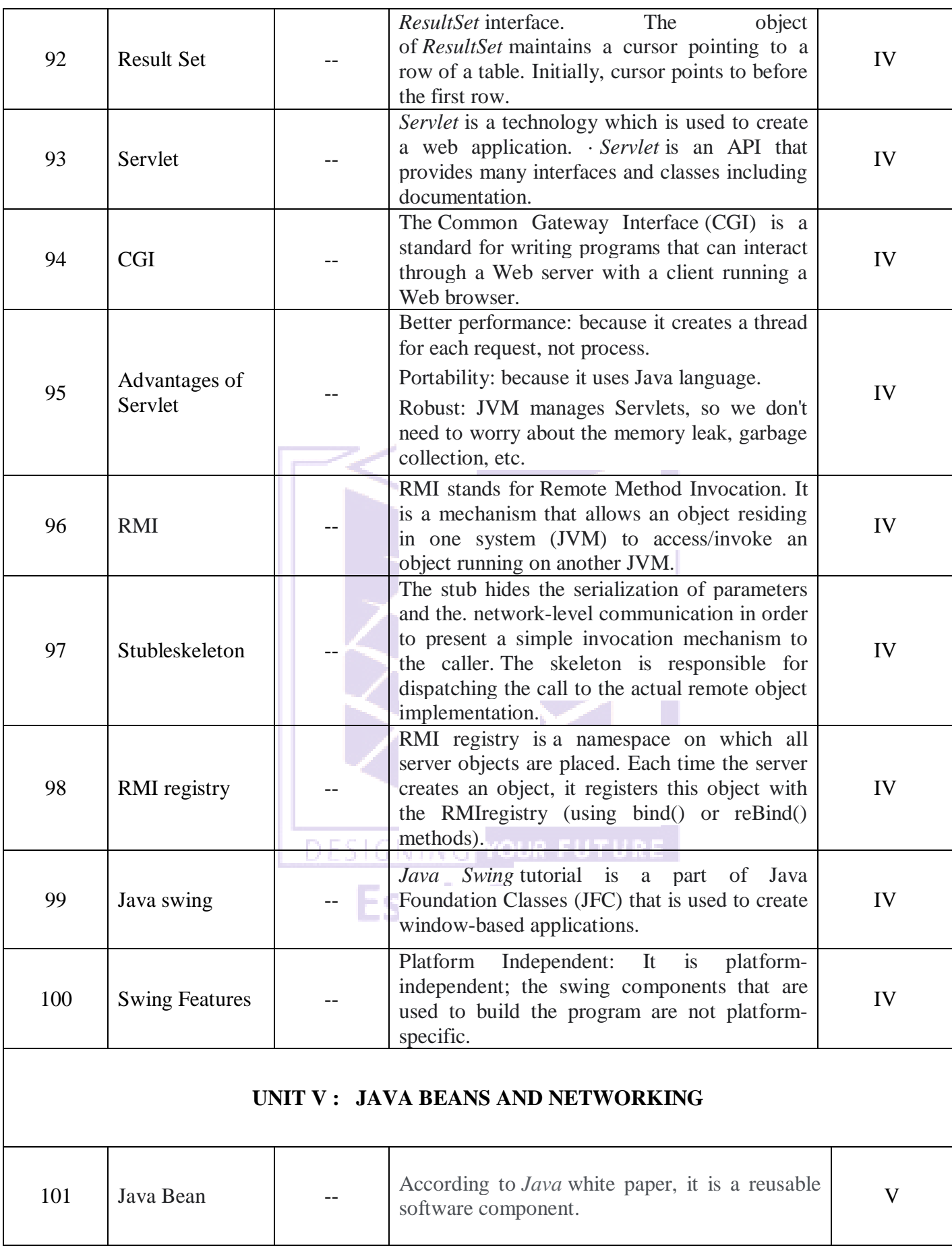

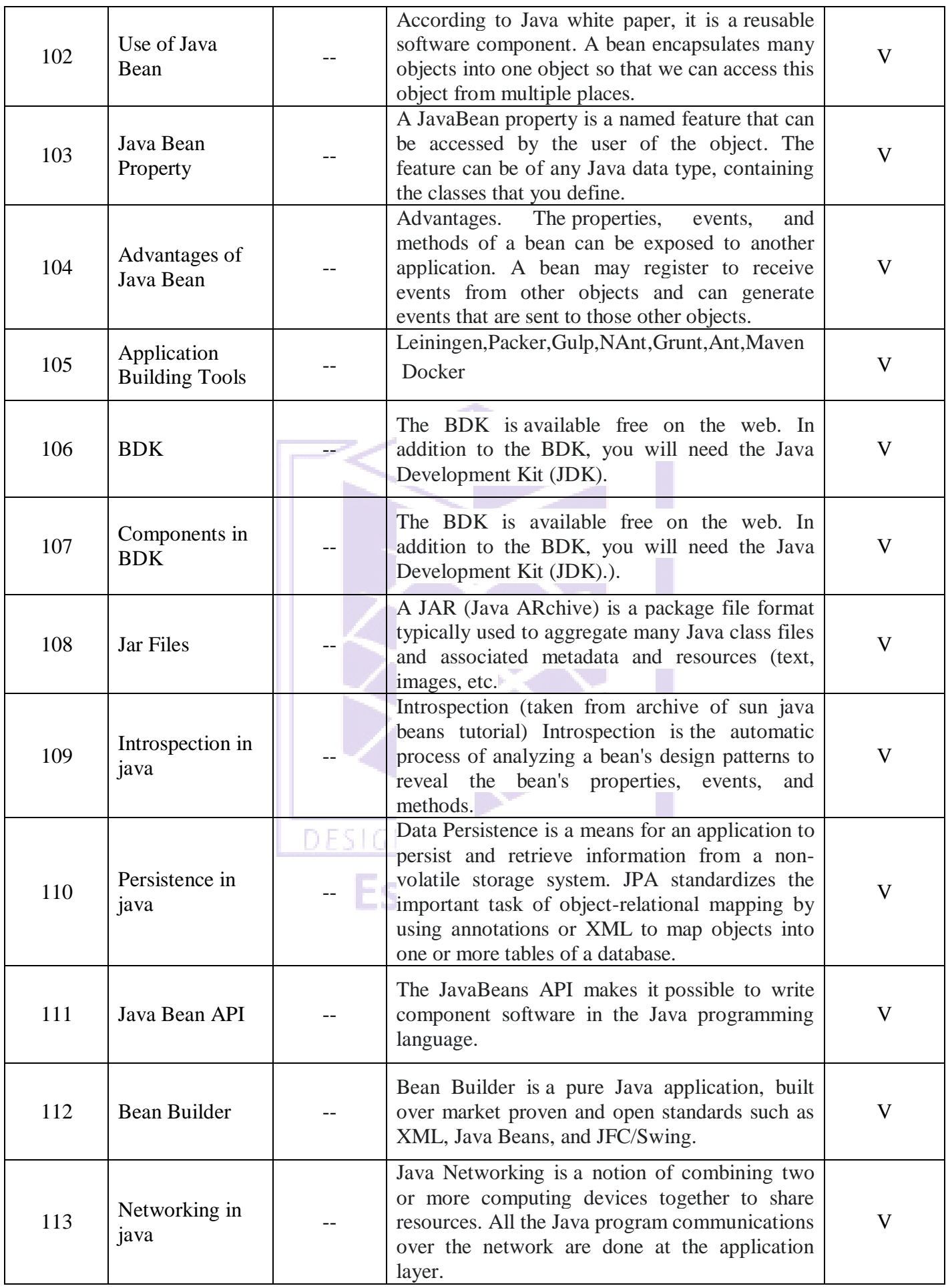

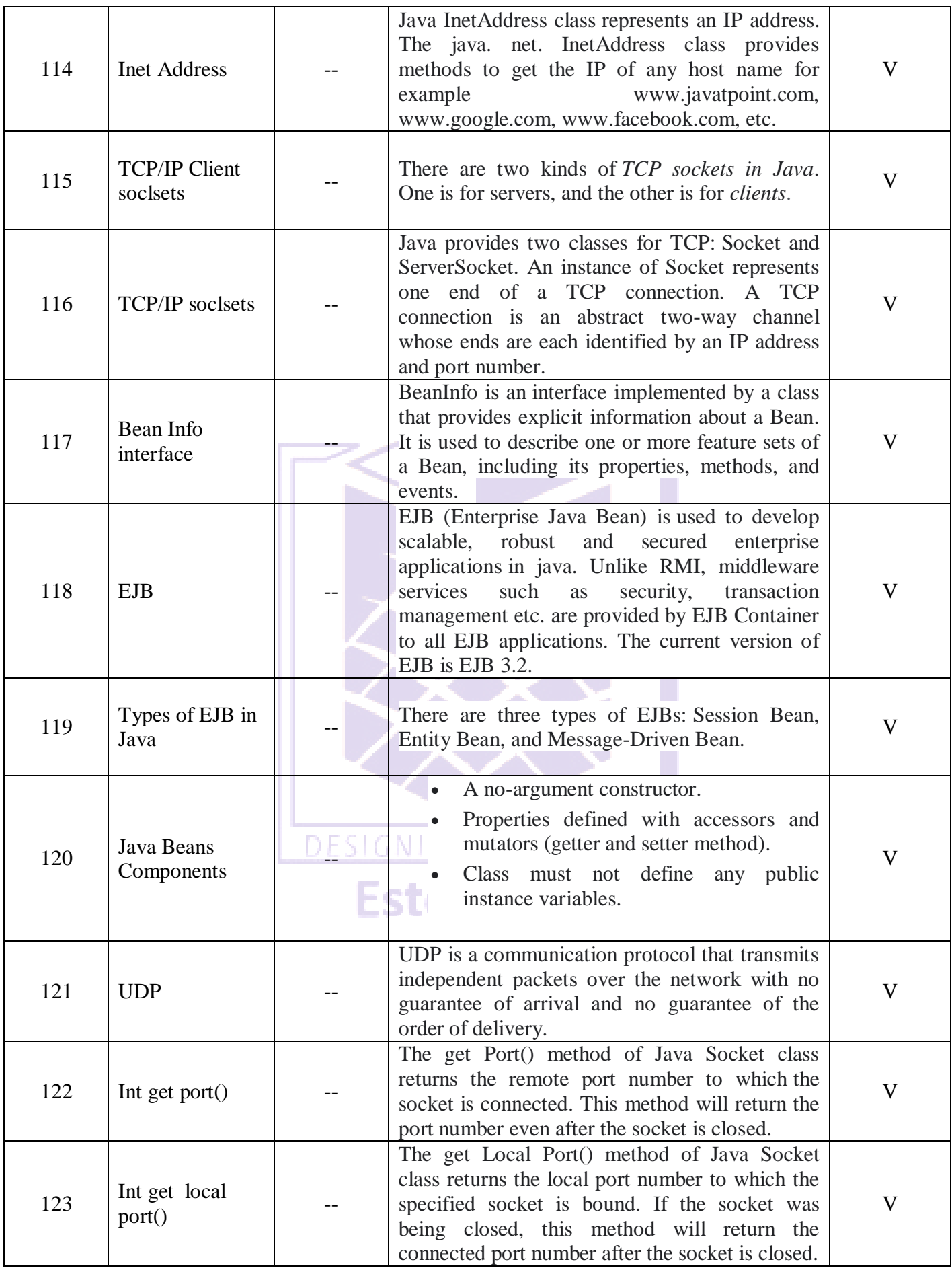

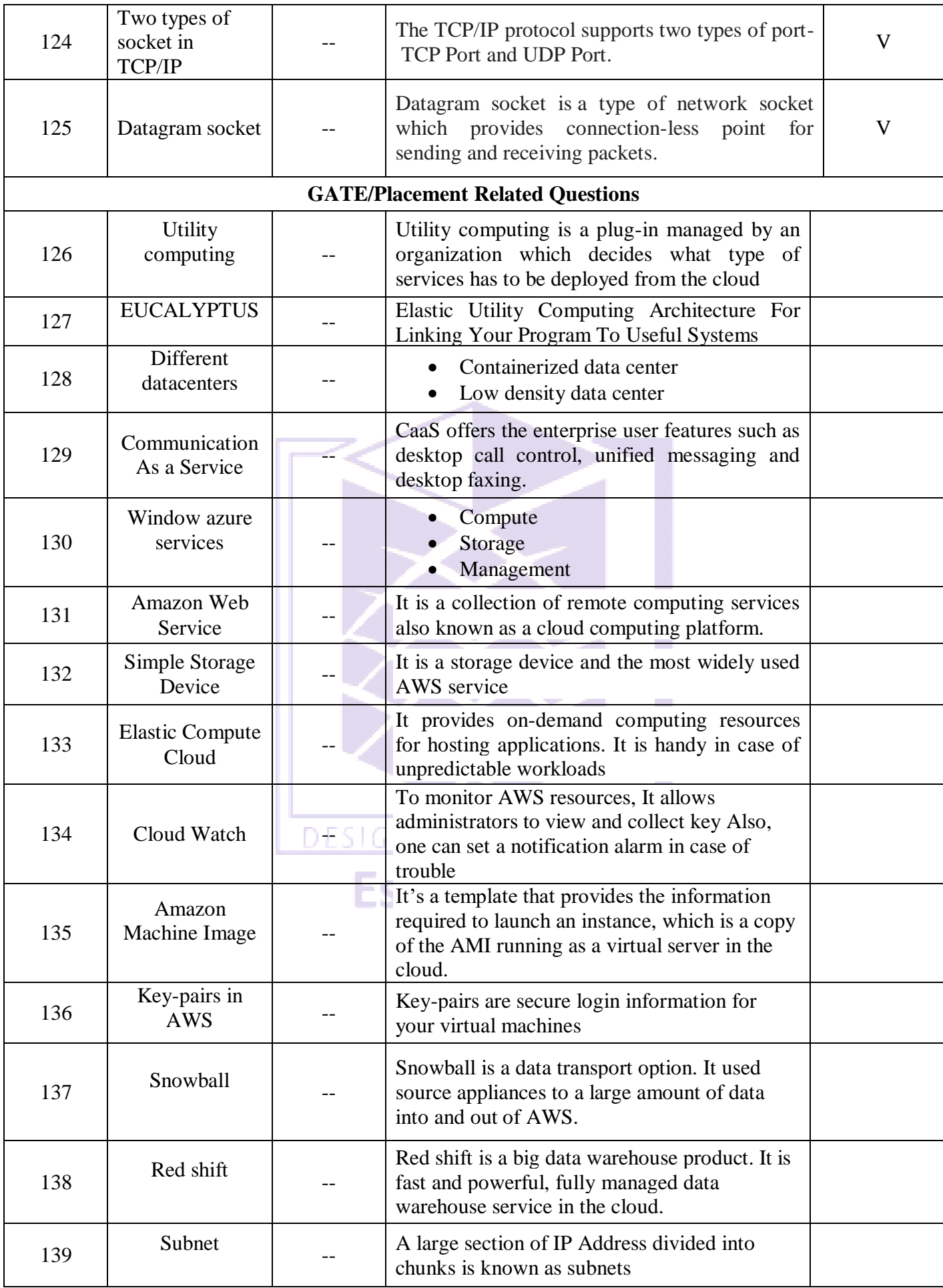

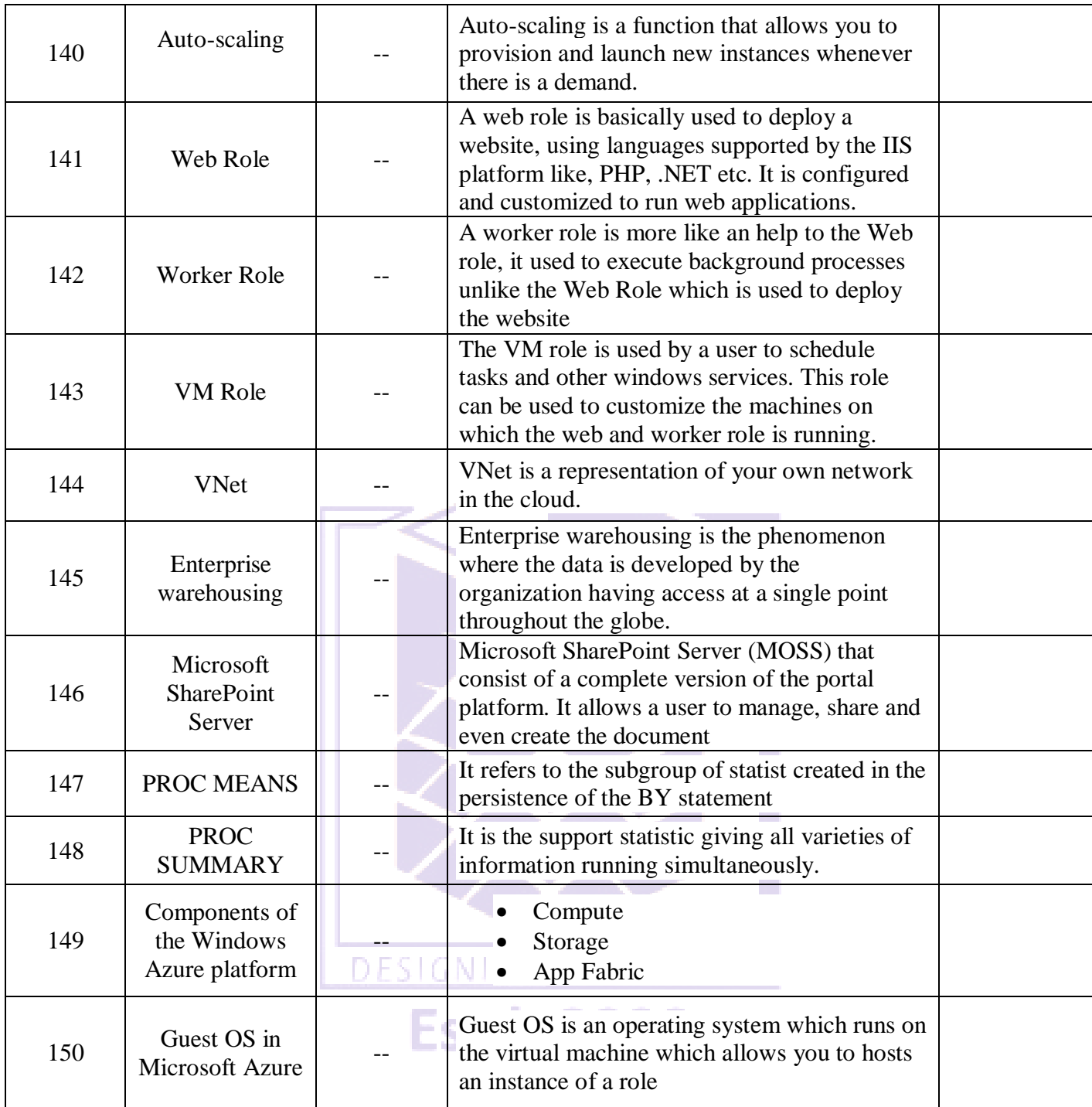

Mrs.G.Krishnaveni **Faculty Prepared Signature** 

**HoD**